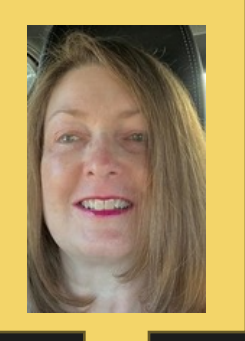

**Belinda Rodebaugh**

**[RotaryBelinda](mailto:RotaryBelinda@gmail.com) [@gmail.com](mailto:RotaryBelinda@gmail.com)**

Please update and grow your DACdb Profile; I am willing to visit Clubs to facilitate this happening!

DISTRICT 6960 WANTS YOU!

PLEASE GROW (EDIT) YOUR DACDB PROFILE

**•Zone 34 Administrator for MAP •District 6960 DACDB Trainer**

1) Please login to DACdb.

2)Click on the Yellow Edit Member Button on the top right.

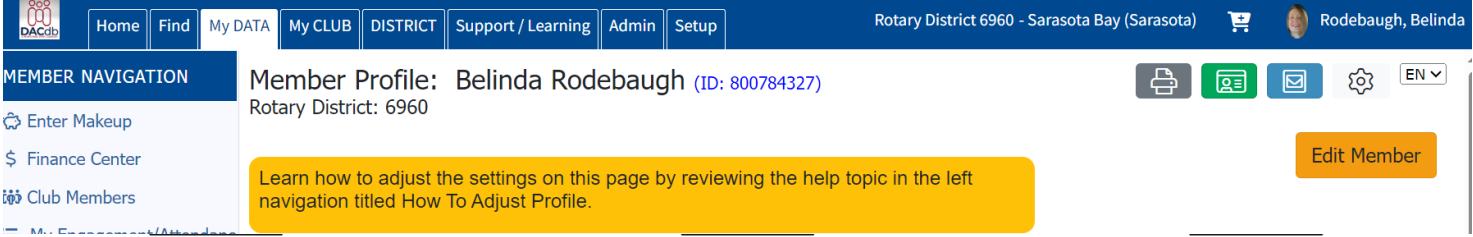

3) Click on each category in the light blue, just under your name, beginning with Member and edit each category with updated information. Be sure to click the SAVE Button on the top right before leaving the page. Thank You for Your Assistance!!

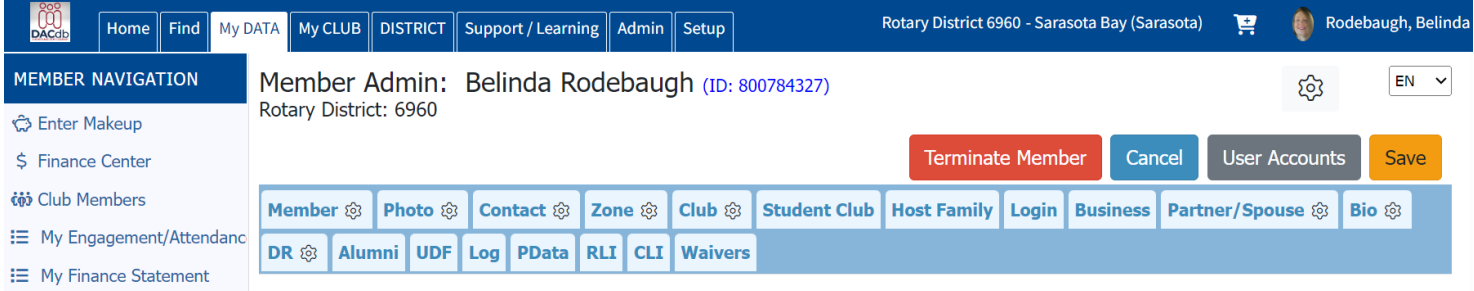

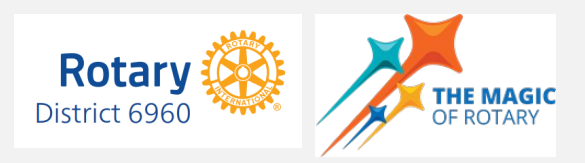